# The Traditional Graphics Pipeline

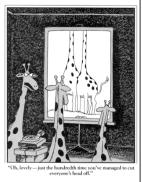

#### Last Time?

- · Participating Media
- · Measuring BRDFs
- 3D Digitizing & Scattering
- · BSSRDFs
  - Monte Carlo Simulation
  - Dipole Approximation

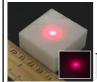

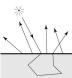

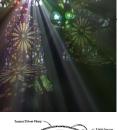

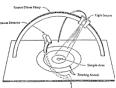

#### Today

- Ray Casting / Tracing vs. Scan Conversion
- Traditional Graphics Pipeline
- Clipping
- Rasterization/Scan Conversion

# Ray Casting / Tracing

- · Advantages?
  - Smooth variation of normal, exact silhouettes
  - Generality: can render anything that can be intersected with a ray
  - Atomic operation, allows recursion
- · Disadvantages?
  - Time complexity (N objects, R pixels)
  - Usually too slow for interactive applications
  - Hard to implement in hardware (lacks computation coherence, must fit entire scene in memory)

#### How Do We Render Interactively?

• Use graphics hardware (the graphics pipeline), via OpenGL, MesaGL, or DirectX

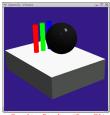

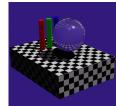

Graphics Pipeline (OpenGL

• Most global effects available in ray tracing will be sacrificed, but some can be approximated

# Ray Casting vs. Rendering Pipeline

Ray Casting
For each pixel
For each object

Send pixels into the scene Discretize first

"Inverse-Mapping" approach

For each gied on the screen
go through the depole to

Rendering Pipeline
For each triangle
For each pixel

Project scene to the pixels Discretize last

"Forward-Mapping" approach to Computer Graphies

Butter Outst.

Control Outst.

Control Outst.

Control Outst.

Control Outst.

Control Outst.

Control Outst.

Control Outst.

Control Outst.

Control Outst.

Control Outst.

Control Outst.

Control Outst.

Control Outst.

Control Outst.

Control Outst.

Control Outst.

Control Outst.

Control Outst.

Control Outst.

Control Outst.

Control Outst.

Control Outst.

Control Outst.

Control Outst.

Control Outst.

Control Outst.

Control Outst.

Control Outst.

Control Outst.

Control Outst.

Control Outst.

Control Outst.

Control Outst.

Control Outst.

Control Outst.

Control Outst.

Control Outst.

Control Outst.

Control Outst.

Control Outst.

Control Outst.

Control Outst.

Control Outst.

Control Outst.

Control Outst.

Control Outst.

Control Outst.

Control Outst.

Control Outst.

Control Outst.

Control Outst.

Control Outst.

Control Outst.

Control Outst.

Control Outst.

Control Outst.

Control Outst.

Control Outst.

Control Outst.

Control Outst.

Control Outst.

Control Outst.

Control Outst.

Control Outst.

Control Outst.

Control Outst.

Control Outst.

Control Outst.

Control Outst.

Control Outst.

Control Outst.

Control Outst.

Control Outst.

Control Outst.

Control Outst.

Control Outst.

Control Outst.

Control Outst.

Control Outst.

Control Outst.

Control Outst.

Control Outst.

Control Outst.

Control Outst.

Control Outst.

Control Outst.

Control Outst.

Control Outst.

Control Outst.

Control Outst.

Control Outst.

Control Outst.

Control Outst.

Control Outst.

Control Outst.

Control Outst.

Control Outst.

Control Outst.

Control Outst.

Control Outst.

Control Outst.

Control Outst.

Control Outst.

Control Outst.

Control Outst.

Control Outst.

Control Outst.

Control Outst.

Control Outst.

Control Outst.

Control Outst.

Control Outst.

Control Outst.

Control Outst.

Control Outst.

Control Outst.

Control Outst.

Control Outst.

Control Outst.

Control Outst.

Control Outst.

Control Outst.

Control Outst.

Control Outst.

#### Scan Conversion (Rendering Pipeline)

- Given a primitive's vertices & the illumination at each vertex:
- Figure out which pixels to "turn on" to render the primitive
- Interpolate the illumination values to "fill in" the primitive
- At each pixel, keep track of the closest primitive (z-buffer)

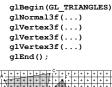

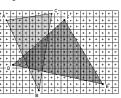

#### Limitations of Scan Conversion

- · Restricted to scan-convertible primitives
  - Must "polygonize" all objects
- · Faceting, shading artifacts
- Effective resolution is hardware dependent
- No handling of shadows, reflection, transparency
- Problem of overdraw (high depth complexity)
- What if there are many more triangles than pixels?

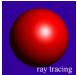

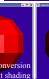

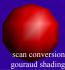

# Ray Casting vs. Rendering Pipeline

#### Ray Casting

#### For each pixel

- For each object
  Whole scene must be in
- memory

  Depth complexity:
  w/spatial acceleration data
  structures no computation
  needed for hidden parts
- Atomic computation
- More general, more flexible
   Primitives, lighting effects, adaptive antialiasing

# Rendering Pipeline For each triangle

#### or each triangle For each pixel

- Primitives processed one at a time
- Coherence: geometric
- transforms for vertices only

  Early stages involve analytic
- processing
   Computation increases with
  - depth of the pipeline

     Good bandwidth/computation ratio
- Sampling occurs late in the pipeline
- Minimal state required

## Questions?

# Today

- Ray Casting / Tracing vs. Scan Conversion
- Traditional Graphics Pipeline
- Clipping
- · Rasterization/Scan Conversion

#### The Graphics Pipeline Modeling Description of all object, surface, and Illumination light source geometry and transformations (Shading) Lighting model: Computational description of object and light properties, interaction (reflection) Viewing Transformation (Perspective / Orthographic Synthetic Viewpoint (or Camera): Eye position and viewing frustum Clipping Raster Viewport: Pixel grid onto which image plane is mapped Projection Scan Conversion Colors/Intensities suitable for framebuffer display Visibility / Display (For example, 24-bit RGB value at each pixel)

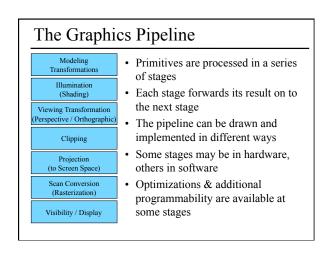

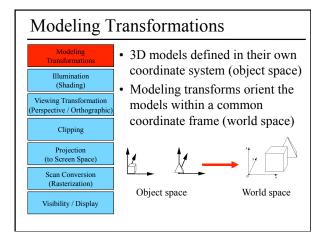

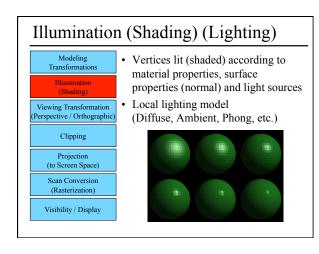

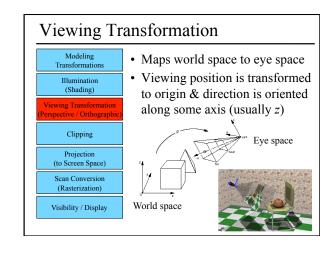

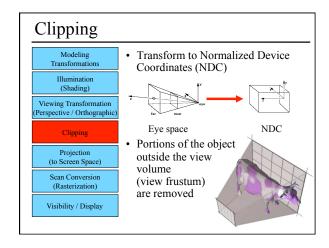

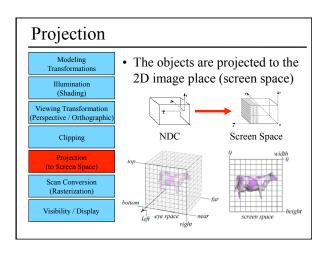

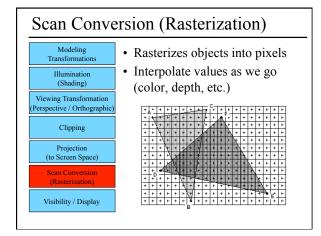

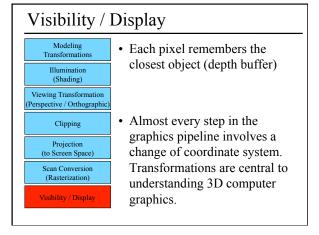

# Questions?

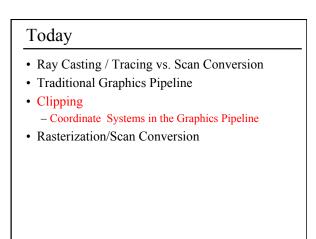

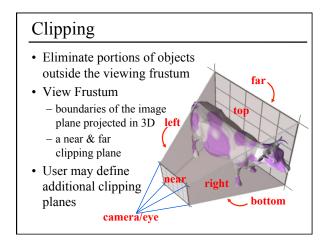

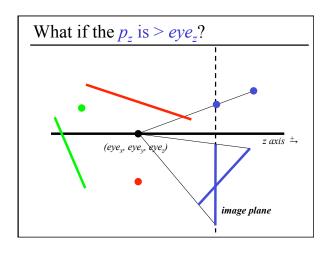

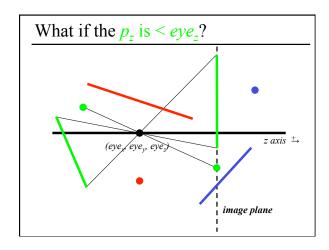

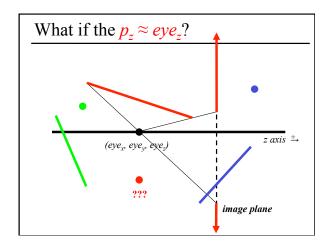

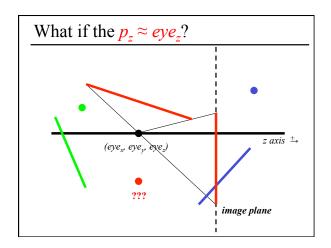

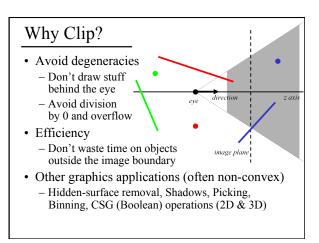

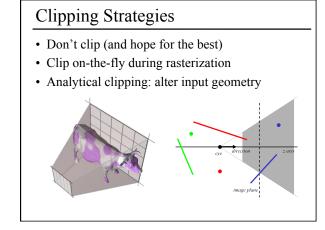

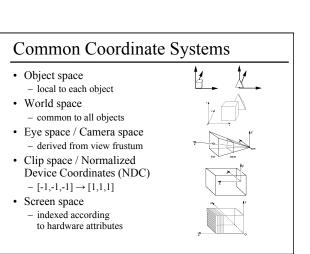

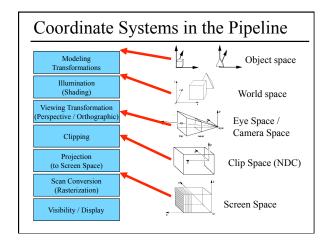

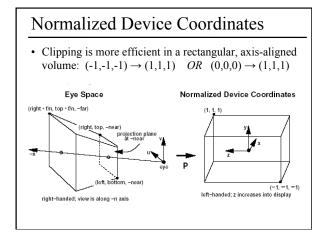

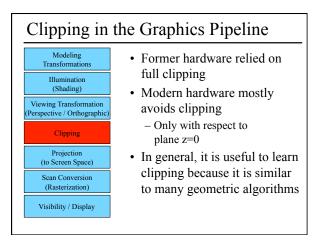

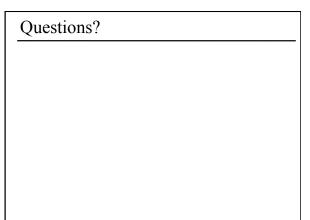

# Today

- Ray Casting / Tracing vs. Scan Conversion
- Traditional Graphics Pipeline
- Clipping
- Rasterization/Scan Conversion
  - Line Rasterization
  - Triangle Rasterization

#### 2D Scan Conversion

- Geometric primitives (point, line, polygon, circle, polyhedron, sphere...)
- Primitives are continuous; screen is discrete
- Scan Conversion: algorithms for *efficient* generation of the samples comprising this approximation

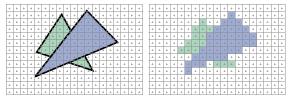

# Scan Converting 2D Line Segments

- Given:
  - Segment endpoints (integers x1, y1; x2, y2)
- Identify:
  - Set of pixels (x, y) to display for segment

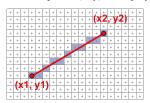

#### Line Rasterization Requirements

- Transform **continuous** primitive into **discrete** samples
- Uniform thickness & brightness
- Continuous appearance
- No gaps
- Accuracy
- Speed

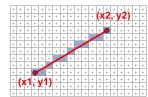

# Algorithm Design Choices

- Assume:
  - m = dy/dx, 0 < m < 1
- Exactly one pixel per column
  - fewer  $\rightarrow$  disconnected, more  $\rightarrow$  too thick

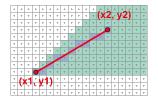

# Naive Line Rasterization Algorithm

- Simply compute y as a function of x
  - Conceptually: move vertical scan line from x1 to x2
  - What is the expression of y as function of x?
  - Set pixel (x, round (y(x)))

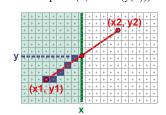

- $y = y1 + \frac{x x1}{x2 x1}(y2 y1)$
- $m = \frac{dy}{dy}$

# Efficiency

- Computing y value is expensive y = y1 + m(x x1)
- Observe: y += m at each x step (m = dy/dx)

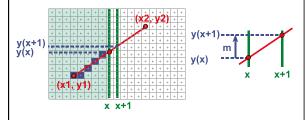

# Bresenham's Algorithm (DDA)

- Select pixel vertically closest to line segment
  - intuitive, efficient, pixel center always within 0.5 vertically
- · Generalize to handle all eight octants using symmetry
- Can be modified to use only integer arithmetic

| + | + | + | + | + | + | + | ø |
|---|---|---|---|---|---|---|---|
| + | + | + | + | + | • | • | + |
| + | + | + | + | 9 | + | + | + |
| + | + | + | 1 | + | + | + | + |
| + | 9 | 4 | + | + | + | + | + |
| 6 | + | + | + | + | + | + | + |

# Line Rasterization & Grid Marching

- Can be used for ray-casting acceleration
- March a ray through a grid

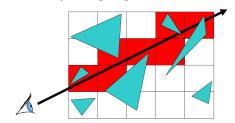

• Collect all grid cells, not just 1 per column (or row)

## Questions?

#### Brute force solution for triangles

- For each pixel
  - Compute line equations at pixel center

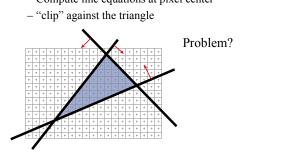

#### Brute force solution for triangles

- For each pixel
  - Compute line equations at pixel center
  - "clip" against the triangle

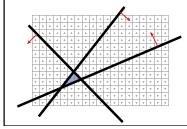

Problem? If the triangle is small, a lot of useless computation

# Brute force solution for triangles

- Improvement: Compute only for the *screen bounding box* of the triangle
- How do we get such a bounding box?
  - Xmin, Xmax, Ymin, Ymax of the triangle vertices

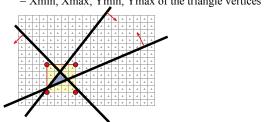

#### Can we do better? Kind of!

- We compute the line equation for many useless pixels
- · What could we do?

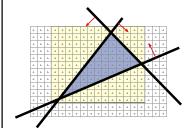

#### Scan-line Rasterization

- Compute the boundary pixels
- Fill the spans
- Interpolate vertex color along the edges & spans!

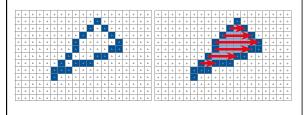

# But These Days...

- Triangles are usually very small
- Setup costs are becoming more troublesome
- · Clipping is annoying
- Brute force is tractable

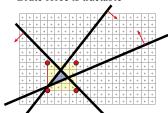

#### Modern Rasterization

For every triangle

ComputeProjection

Compute bbox, clip bbox to screen limits

For all pixels in bbox

Compute line equations

If all line equations>0 //pixel [x,y] in triangle

Framebuffer[x,y]=triangleColor

#### Questions?

# Reading for Today:

 "Ray Tracing on Programmable Graphics Hardware Purcell", Buck, Mark, & Hanrahan SIGGRAPH 2002

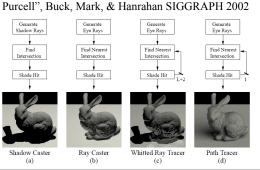

# Reading for Tuesday:

• "Shadow Algorithms for Computer Graphics", Frank Crow, SIGGRAPH 1977

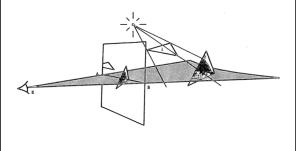

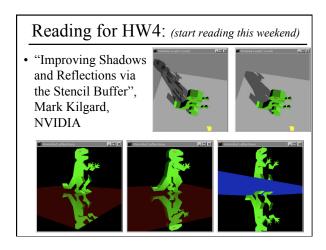